# **Visual Basic Editor (VBE)**

Videos 02 to 05

- Developer tab, Code group
- Style guide for writing clean, well-organized code
- VBA's built-in members (VBA library)

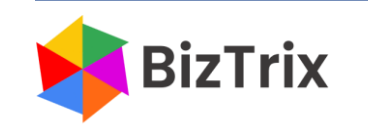

## **Add the Developer tab from File, Options**

#### **File | Options | Customize Ribbon | Developer check box**

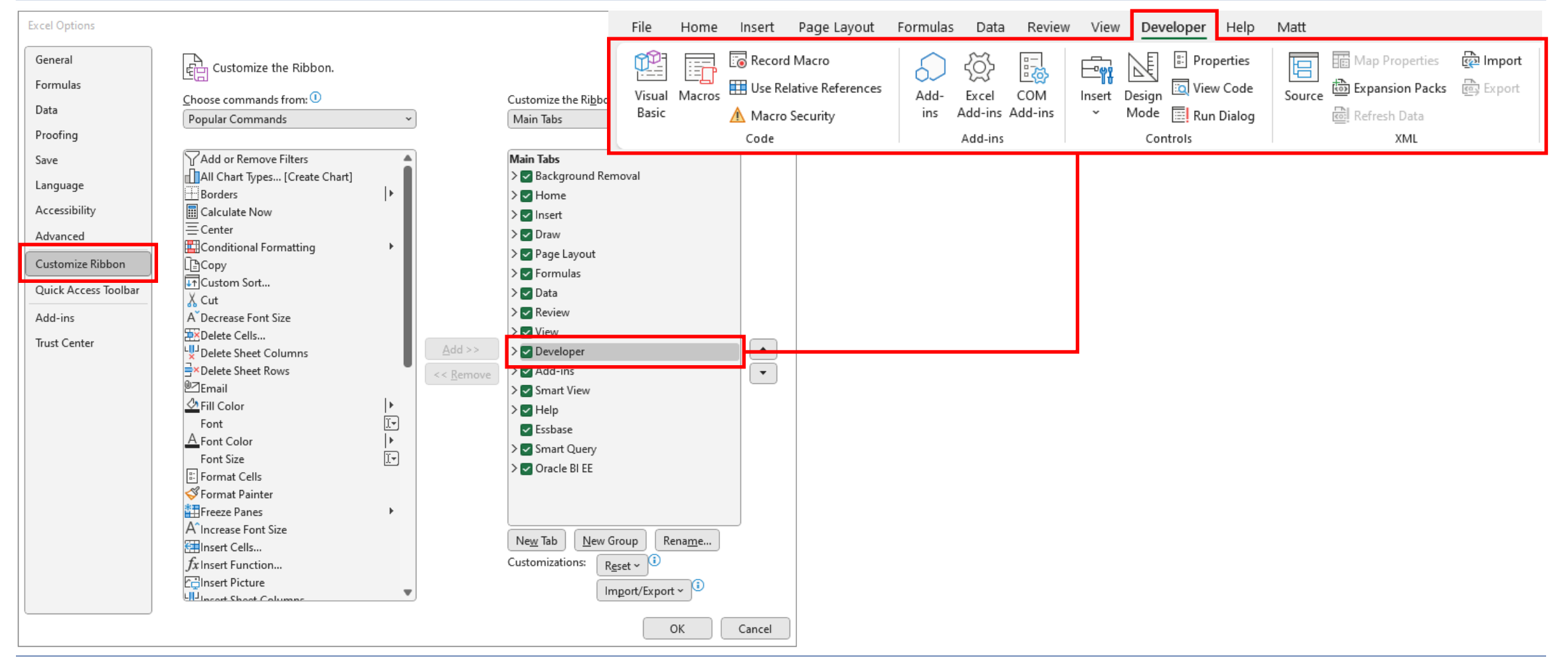

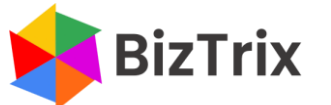

### **The Code group on the Developer tab has the core VBA tools: Visual Basic, Macros, Record Macro, and Macro Security**

#### **Developer tab, Code group** Microsoft Visual Basic for Applications - Detail v1.xlsb - [Module4 (Code)] **Record Macro** Record Macro Eile Edit View Insert Format Debug Run Tools Add-Ins Window Help ■ Good for getting lines of code **THE Use Relative References NR-HIADBADO (I) IL MINETTAO** Visual Macros F ■ Don't use for production ready 国日上飞村宇宙| ① 三当| A 2 2 2 2 Basic Macro Security code Project - VBAProject  $\vert x \vert$ Code (General) 画图面 Option Explicit **Record Macro**  $\times$ Macro name: **Macro** Macro Macro1 ■ Sub procedures marked as Shortcut key: Macro name:  $Ctrl +$ "Public" are visibleABC 杢 Run Store macro in: **DEF** Step Into **This Workbook**  $\sim$ **EnvironVariables** FormatTable Edit Description: ForNextLoopOnRange **Trust Center** Macro<sub>2</sub> Create Macro3 **MirrorYAxis Trusted Publishers** Delete MirrorYAxis2 **Macro Settings** RangeExploration Trusted Locations TestLimitsA Options... OK Cancel ○ Disable VBA macros without notification **Trusted Documents** ID Disable VBA macros with notification  $\vee$ Macros in: | All Open Workbooks **Trusted Add-in Catalogs**  $\bigcirc$  Disable VBA macros except digitally signed macros **Macro Settings** Description Add-ins O Enable VBA macros (not recommended; potentially dangerous code can run) Macros can be potentially ActiveX Settings dangerous (this option allows you Enable Excel 4.0 macros when VBA macros are enabled Cancel Macro Settings to enable or disable macros **Developer Macro Settings** when a file opens) Protected View Message Bar □ Trust access to the VBA project object model ◆ Programming VBA is possible

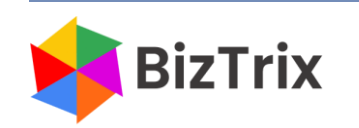

## **The Visual Basic Editor (VBE) is the coding environment and includes the tools to manage your program ("macro")**

#### **VBE is where you write VBA code**

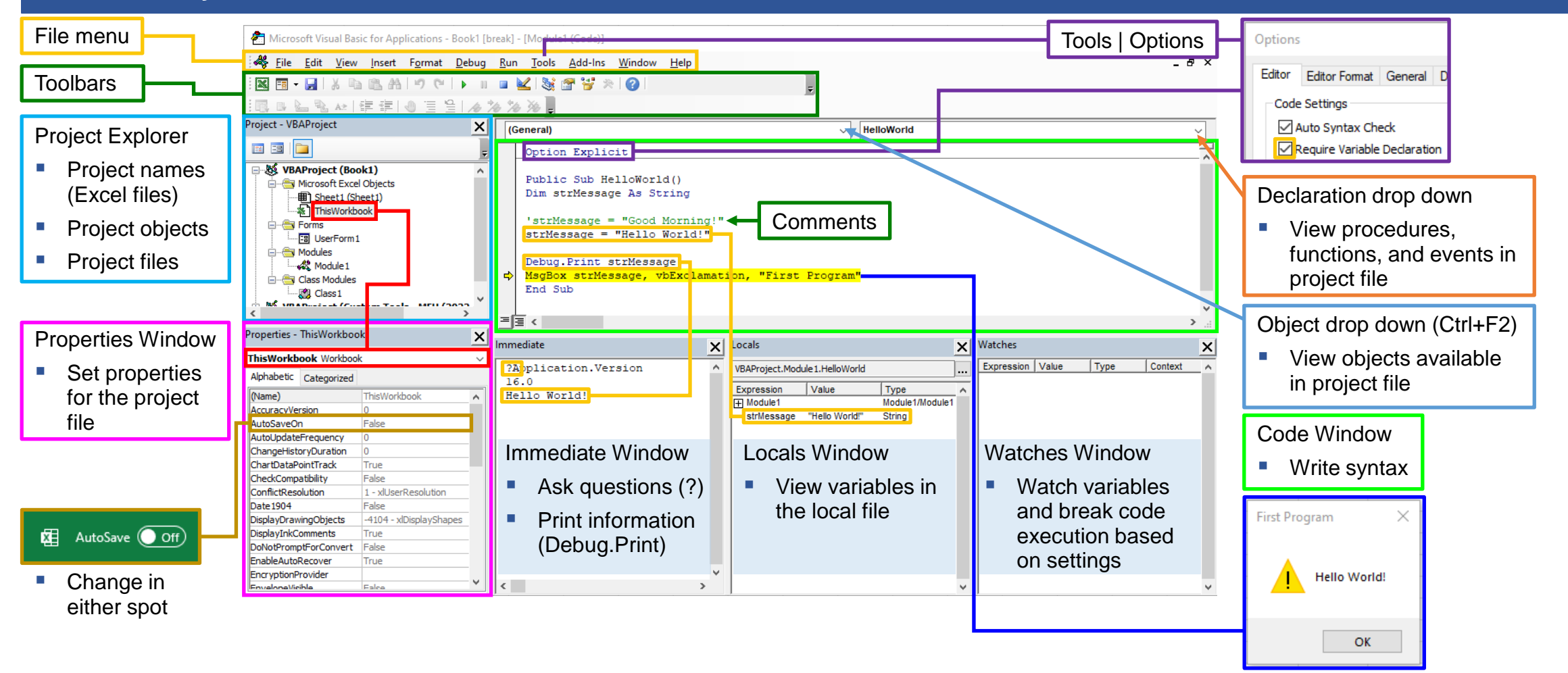

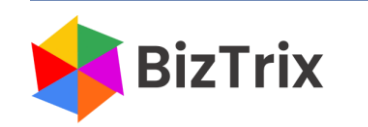

© 2023 BizTrix | All Rights Reserved [www.biztrix.us](http://www.biztrix.us/) [VBA Course 1] 4